# Livros, Livreiros e Impressores portuenses do século XVII

A actividade impressora quinhentista foi notável, mas as obras manuscritas foram mantendo os seus clientes. A edição era difícil sem protecção mecenática e os leitores não abundavam. Encontramos, especialmente em testamentos, referências frequentes a manuscritos pertencentes a espólios, pelo século XVII além.

O conceito de livraria, tanto podia referir-se a um conjunto de livros de particulares, como a colecções de natureza pública ou até um conjunto indiscriminado de livros<sup>1</sup>. Assim<sup>2</sup>, em 1571, o conhecido coimbrão António de Mariz yprimidor e liureyro comprou a dois mercadores da rua de S. Miguel, do Porto, chamados Tristão Roiz Vila Real e seu sobrinho Jorge Dinis uma lyurarya de framdes e dous cofres. O preço foi avultado para a época: 134 220 rs. O documento em estudo regista o compromisso do pagamento em duas prestações, porque o comprador tinha recebido a mercadoria fiada. O movimento comercial do Porto com a Flandres era notável nesta época, tanto mais que o Porto tinha um número razoável de flamengos residentes. Os negócios com António Mariz continuaram pelo menos até ao fim do século 3.

O livreiro começou por vender cópias manuscritas. Numa primeira fase, chegou a confundir-se com o encadernador. Chegava ao exercício da sua profissão através duma aprendizagem com os

<sup>&</sup>lt;sup>1</sup> Ver LOUREIRO, José Pinto - Livreiros e Livrarias de Coimbra. Arquivo Coimbrão. 1954, 12, p. 69-171.

<sup>&</sup>lt;sup>2</sup> ARQUIVO DISTRITAL DO PORTO (A.D.P.) =  $Po$  1°,  $3<sup>a</sup>$  série, 39, fl. 138.  $^{3}$  A.D.P. - Po  $1^{\circ}$ ,  $3^{\circ}$  s  $72$ ,  $78$ ; Po 2, 12, 165.

exercícios práticos que o tornavam apto a receber a licença, depois dum exame perante os juízes do seu ofício.

Havia um tabelamento de produtos e salários como acontecia nas profissões regulamentadas. A importância desta profissão foi compreendida pelos homens de Renascimento como fora compreendida a importância capital da imprensa como meio divulgador da cultura. Em 1508, D. Manuel privilegiou esta profissão designando-a por nobre grte da impressão. Foi assim que os impressores de todo o país ficaram equiparados aos cavaleiros da sua casa real. Deixaram de ser oficiais mecânicos<sup>4</sup>.

Os livros de maior consulta estavam protegidos contra extravios, pois encontravam-se presos por um cadeado. Na Idade Média, são referidos como concatenati. Ainda em 1554, segundo se lê nos livros da Mitra do Porto, foram pagos uns tornos p<sup>a</sup> cadea com q hos estatutos estam presos no cabido.

Muitos livros litúrgicos continuaram a ser manuscritos, porque os caracteres da imprensa para a pauta musical eram raros nas tipografias.

Em 1543<sup>5</sup>, o castelhano Gaspar Vernal recebe 650 reais por processionários que escreveu para a Sé. No recibo que passou dá--se como escriptor de libros. Em 1550, o mesmo decorou e encadernou para a Mitra portuense.

Em 1549<sup>6</sup>, Paulo Fernandes fez dois livros de coro. Passados três anos 7, Domingos Ribeiro encaderna oito cadernos feitos para a Mitra por um padre de S. Domingos para servirem na Semana Santa. No ano seguinte<sup>8</sup>, o impressor da Porta do Olival, cujo nome é omitido no texto, encaderna dois processionários que fez Frei Gaspar Preto, O.P.

Manuscrito devia ser, em 1553, hã breuiayro grande pera ho coro 9. No ano seguinte 10, foi pago um tostão a hũ padre de São Domygos q apõtou o invitatorio de defuntos.

- <sup>8</sup> A.D.P. Mitra, 227, s.n.
- <sup>9</sup> A.D.P. Mitra, 107, s.n.
- <sup>10</sup> A.D.P. Mitra, 224, s.n.

Pergaminho era material de escrita muito usado. Por exemplo, João Azevedo, morador à Ponte de S. Domingos forneceu uma remessa de 14 dúzias e meia de porgaminhos de frandes de duas faces p<sup>a</sup> a liuraria da See, em 1536<sup>11</sup>. No século seguinte, continuou a ser comprado aos maços e às dúzias <sup>12</sup>.

O comércio livreiro do Porto desenvolvia-se em vários sentidos. A Galiza era um bom mercado para livros de teologia e de direito. Os livros eram transportados por mar em canastras. Para Lisboa, seguiam por mar, em barris. Para o Brasil, iam em fechos, fardos e caixões.

Os livros importados, a maior parte em latim, porque era a língua conhecida das pessoas cultas, eram de origem flamenga, francesa e italiana. Os missais de Antuérpia e de Paris predominavam. Por exemplo, em 1648<sup>13</sup>, entrou hu fardo de livros com trinta e sinco livros grãdes em latim de direito devino e umano.

#### **Bibliotecas**

Em 1633, Belchior Pinto Pereira, fidalgo da Casa de Sua Majestade, morador na sua Quinta do Bonjardim, no Porto, tinha uma liuraria que estava avaliada em dois mil cruzados que vendeu ao irmão Dr. Baltasar Pinto Pereira, desembargador da Casa da Suplicação de Lisboa. O desembargador não dispunha de dinheiro na ocasião, porque tinha comprado a Quinta do Outeiro, em terras de Basto. Portanto hipotecava a quinta como garantia e comprometia-se a pagar anualmente cinquenta mil reis como juro. Era, sem dúvida, uma biblioteca de muito valor, embora também incluísse as estantes.

Em 1662<sup>15</sup>, o jurista Manuel da Silva Carneiro, oriundo de Bragança, no seu testamento, deixa a sua livraria a S. Domingos, impondo algumas condições que indicam o apreço em que tinha os seus livros, embora não pormenorize sobre eles. Não poderiam ser avaliados nem vendidos nem trocados. Afirma o seu propó-

<sup>14</sup> A.D.P. - *Po 1<sup>°</sup>*,  $3<sup>a</sup>$  s., 162, 119v.

<sup>&</sup>lt;sup>4</sup> LOUREIRO - Livreiros, p. 83; ver LIMA, Durval Pires de - Os Primeiros Livros e Livreiros de Lisboa. Lisboa, 1943, p. 16.

<sup>&</sup>lt;sup>5</sup> A.D.P. - *Mitra*, 223, sem numeração (s.n.).

 $6$  A.D.P. - Mitra, 106, 89 v.

<sup>&</sup>lt;sup>7</sup> A.D.P. - Mitra, 106, 5v.

<sup>&</sup>lt;sup>11</sup> A.D.P. - *Mitra*, 228, 7 e 15. <sup>12</sup> A.D.P. - Cabido, 124, 2; 128, 34; 135, 29v. <sup>13</sup> A.D.P. - Cabido, 124, 195v.

<sup>&</sup>lt;sup>15</sup> Ibid., Ordem de S. Domingos, 6, 382.

sito de os livros ficarem ao serviço de pessoas de sua igualha intelectual.

Através dum procurador que vivia no Porto, chamado Sebastião da Costa, D. Leonor Monteiro vendeu a biblioteca do seu falecido marido Dr. Jorge Pinto de Almeida, desembargador, oriundo de Águeda. O comprador foi o livreiro coimbrão Manuel Rodrigues de Almeida, morador na rua do Arco de Almedina. Não aparece o rol dos livros, como era costume. Quando esse rol existia, era mencionado na escritura mas não era transcrito. Era apenas huma livraria com seus caixões 16, ou arcazes, onde os livros estavam guardados. O preço foi de 160 000 reis, que o livreiro devia pagar até Setembro desse ano de 1673, em duas prestações iguais.

Outra biblioteca, certamente com espécies diferentes, mas mais abundante devia ser a de D. Fernando Correia de Lacerda, bispo do Porto. Era pessoa culta com obras publicadas e, além disso, de bastantes recursos materiais. Foi doada a um familiar <sup>17</sup>. Nos espólios, eram mais frequentes as peças de escultura e pintura, depois, certamente, das peças de ouro e prata. Ainda neste século, aparecem livros manuscritos em lugar de importância, como se lê no testamento do P<sup>e</sup>. Luís de Sousa Coutinho, de S. Nicolau<sup>18</sup>.

Em 1688<sup>19</sup>, Dr. Carlos Manso da Costa dotou-se para casamento com a sua *livraria* que lhe tinha custado 150 000 reis.

### **Livreiros e Impressores**

Francisco ALVES ou Álvares, classificado como emprensador, morava na rua da Biquinha. Foi testemunha em 1694 <sup>20</sup>, e no ano seguinte <sup>21</sup>.

 $^{16}$  A.D.P. - Po  $8^{\circ}$ , 45, 101. <sup>17</sup> Ver LEÃO, Manuel - Um Bispo do Porto do século XVII. O Tripeiro, 7ª série, 1993, XII (6), p. 182. <sup>18</sup> A.D.P. - Po 4, 71, 92. <sup>19</sup> Ibid., 82, 77v.

<sup>20</sup> Ibid. Po 8, 102, 152v.  $21$  Ibid. Po 4, 94, 26.

#### LIVROS, LIVREIROS E IMPRESSORES PORTUENSES 149

Manuel ANTUNES, casado com Maria Ribeiro, morava na Cordoaria Nova. Em 1631<sup>22</sup>, com a mulher, passa procuração; em 1638 $23$ , resolve assunto de partilhas.

Agostinho BARBOSA, casado com Maria Dias, morava na rua dos Mercadores. Assina como testemunha em 1666 <sup>24</sup>; classificado como oficial de livreiro, faz compra em 1676<sup>25</sup>; em 1684 <sup>26</sup>, contrai empréstimo. Morreu em 1705 <sup>27</sup>.

Manuel CARDOSO, livreiro, morava ao pé das Aldas. Em 1626<sup>28</sup>, é padrinho de baptismo, em Miragaia. Em 1635<sup>29</sup>, morador à Ponte de S. Domingos, vende casa; em 1636 <sup>30</sup>, compra aí casa. Em 1639 <sup>31</sup>, como *mercador e lyurevro* intervém em fiança. Entre 1645 e 1650<sup>32</sup>, manteve vários negócios com açúcar do Brasil. Morreu em 1659 33.

Domingos CARNEIRO, casado com Faustina Pereira. morava na rua dos Mercadores. Em 1630<sup>34</sup>, dá quitação do dote do casamento. Em 1632<sup>35</sup>, assina transacção com Pantaleão Pereira; mantém negócios com açúcar do Brasil<sup>36</sup>. Em 1651<sup>37</sup>, despacha livros para o Brasil: hum fardo de liuros ao deuyno.

 $22$  A.D.P. - Po 2, 82, 97. <sup>23</sup> Ibid., 95, 217. <sup>24</sup> Ibid., 125, 56v. e 168. <sup>25</sup> A.D.P. - *Po* 8, 55, 224v. <sup>26</sup> Ibid., 81, 103. <sup>27</sup> A.D.P. - Fundo Paroquial - Sé, óbitos nº 1, 79v. <sup>28</sup> Ibid., Miragaia, Misto 2, 87 v. <sup>29</sup> A.D.P. =  $Po$  2, 90, 37v. <sup>30</sup> A.D.P. - Convento de S. Domingos, nº 6, 394. <sup>31</sup> A.D.P.  $P = PoI^o$ ,  $4^a$  s., 173, 240. 32 A.D.P. Cabido, 120, 107v. e 116v.; livro 128, 156; 126, 84. <sup>33</sup> A.D.P. - Cabido, 839, 75v.

Manuel Cardoso foi impressor das obras do mestre de gramática latina no Porto, Padre João Nunes Freire (MATOS, Marina de Morais Freitas de - Impressores, editores e livreiros do Porto. Arquivo de Bibliografia Portuguesa. 1970, 16, p. 112). O Pe. João Nunes Freire obteve privilégio para a impressão de obras da sua especialidade (DESLANDES, Venâncio Augusto -Documentos para a História da Typographia Portugueza nos séculos XVI e XVII. Lisboa, 188, p. 183-185. Desta obra há uma edição fac-similada da Imprensa Nacional - C.M. de 1988).

 $34$  A.D.P. - Po 2, 80, 163v. <sup>35</sup> Ibid., 83, 109v. <sup>36</sup> A.D.P. - Cabido, 122, 43 e 72. <sup>37</sup> Ibid. Cabido, 129, 212.

No mesmo ano 38, já viúvo, faz partilhas. Já não devia viver em  $1653^{39}$ .

Tomé CORREIA, livreiro, morador na rua dos Mercadores, em 1597 <sup>40</sup>, dá quitação ao sogro Gaspar Novais pelo dote de casamento com Francisca Novais. Nos anos seguintes <sup>41</sup>, aparece como testemunha. Em 1602<sup>42</sup>, toma prazo das casas, na rua dos Mercadores; no mesmo ano <sup>43</sup>, assina como testemunha; baptiza, na Sé, o filho Miguel, em 1604 <sup>44</sup>, e o filho António, em 1606 <sup>45</sup>. Em 1621 <sup>46</sup>, a filha Ângela casa, na Sé, com António Pinto. Morre em 1630<sup>47</sup>.

António da CUNHA, livreiro, casado com Isabel Campelo, morava na rua dos Mercadores. Em 1675<sup>48</sup>, vende parte de casal em Penafiel. Em 1680<sup>49</sup>, pede empréstimo. No ano seguinte <sup>50</sup>, vende pensão sobre casa, bem como um foro <sup>51</sup>. Ainda no mesmo ano <sup>52</sup>, a mulher mandata-o para proceder à venda de bens herdados do pai dela, em Cete.

Guilherme da CUNHA, livreiro, aparece como testemunha, em 1640 e 1651 <sup>53</sup>; em 1653 <sup>54</sup>, dá quitação de herança e, no mesmo ano <sup>55</sup>, com a mulher passa procuração para receber herança dum tio, falecido em Pernambuco. No ano seguinte 56, actua como procurador em liquidação de herança. Casara com Mariana de

<sup>38</sup> A.D.P. - *Po* 2, 113, 151v.  $39$  A.D.P. - Po 4,  $1^2$  s., 44, 230. <sup>40</sup> A.D.P. - Po 2, 8, 182v. <sup>41</sup> Ibid., 10, 59v; 12, 165; 13 (2<sup>a</sup> parte), 122 e 156v. <sup>42</sup> Ibid., 15, 217. <sup>43</sup> Ibid., 19, 25. <sup>44</sup> A.D.P. - Fundo Paroquial - Sé, Baptismos nº 5, 122v. <sup>45</sup> Ibid., Baptismos, 5, 153v.  $46$  *Ibid.*, misto  $n^{\circ}$  2.  $47$  *Ibid.*, misto nº 2, 53 v. <sup>48</sup> A.D.P. - *Po* 1<sup>°</sup>, 9, 1<sup>ª</sup> s., 53, 39v. <sup>49</sup> Ibid., 68, 245v.  $^{50}$  A,D,P, - Po 8, 70, 280. <sup>51</sup> Ibid., Po 4, 73, 178 v. <sup>52</sup> Ibid., 73, 181. 53 A.D.P. - Po 8, 10, 32v.; 13, 75v. <sup>54</sup> A.D.P. - Po 1<sup>o</sup>, <sup>4<sup>a</sup> s., 143, 220.</sup> <sup>55</sup> Ibid., 144, 8.  $56$  A.D.P. - Po 8, 15, 209.

Abreu, em 1651 <sup>57</sup>, na paróquia portuense da Vitória. Ele era natural de Cete. Em 1658 <sup>58</sup>, aparece como testemunha. Passa dois anos <sup>59</sup>, passa procuração para Lamego para receber empréstimo que tinha concedido e assina outra procuração para receber herança do sogro. Em 1663 <sup>60</sup>, com a mulher assina procuração para vários em diversas localidades. Em datas seguintes <sup>61</sup>, surge como testemunha. Em 1669 <sup>62</sup>, contrai empréstimo; no mesmo ano <sup>63</sup>, assina como testemunha. Em 1675<sup>64</sup>, é a mulher que passa procuração. No ano seguinte <sup>65</sup>, passa ele procuração e os dois assinam documentos de herança <sup>66</sup>. A vida deve ter-lhe decorrido adversa, porque a Câmara, em 1678 <sup>67</sup>, concede-lhe uma esmola de 4 000 reis.

Inácio FERREIRA, livreiro, casado com Maria Ferreira, é filho do livreiro Amaro Gonçalves. Em 1656 68, fornece o Cabido com livro de cinco mãos de papel para laudémios e pensões. É escrivão das décimas, na rua dos Mercadores  $^{69}$ ; em 1665  $^{70}$ , é recebedor da décima. Faleceu em 1666<sup>71</sup>. A viúva ficou com três filhos menores  $^{72}$ , trata das partilhas  $^{73}$ , que faz em 1676  $^{74}$ .

José FERREIRA, impressor, que, embora fosse de Coimbra <sup>75</sup>, contratou trabalho no Porto, em 1672 <sup>76</sup>. Em 1690, impri-

57A.D.P. - Fundo Paroquial - Vitória, Misto 3, 255v.  $^{58}$  A.D.P. - Po 8, 19, 159v. <sup>59</sup> A.D.P. - Po 2, 119, 197 e 235.  $60$  *Ibid.*, 121, 141v. <sup>61</sup> A.D.P. - Fundo Paroquial - Sé, Misto 4, 9; Po 2, 123, 7; Po 9, 26, 121. 62 IDEM, Po 8, 31, 34. <sup>63</sup> Ibid., 31, 69.  $^{64}$  A.D.P. - Po 2, 135, 141. <sup>65</sup> Ibid., 135, 222v. 66 Ibid., 135, 230 e 230v. 67 A.H.M.P. - Arrematação das Rendas, livro 7, 202v. 68 A.D.P. - Cabido, 839, 249v. 69 A.H.M.P. - Vereações, 56, 288; 59, 173v. <sup>70</sup> Ibid., 59, 59. <sup>71</sup> A.D.P. - Cabido, 839, 87.  $^{72}$  A.D.P. - Po 2, 126, 62. <sup>73</sup> Ibid., 126, 100v. <sup>74</sup> Ibid., 136, 42v. <sup>75</sup> LOUREIRO - Livreiros, p. 128. <sup>76</sup> A.D.P.  $Po 8$ , 43-44 (2<sup>n</sup> parte), 348-361.

miu, no Porto, as Constituições Sinodais de D. João de Sousa, bispo do Porto.

D. Nicolau Monteiro, bispo do Porto (1671-1672), tinha nascido na freguesia de S. Nicolau. Foi um diplomata cuja personalidade marcou a época da Restauração. Como bispo da Guarda, eleito mas não confirmado pela Santa Sé<sup>77</sup>, pregou no Porto, na solenidade comemorativa da paz com Espanha 78. Confirmado na mitra do Porto, tinha idade muito avançada, daqui resultando um fugaz pontificado. Era um intelectual com obras publicadas que, no nosso século, classificaríamos de resistência política. Era muito empreendedor. São inúmeros os documentos em que o seu nome é invocado ou intervém pessoalmente. Um dos seus grandes sonhos foi a construção da igreja de S. Nicolau, consagrando o seu onomástico. Mandou fazer uma nova igreja paroquial à custa das rendas da sua mesa episcopal mayor que a antigua que mandara deribar  $79$ .

A contratação de impressor não é singular, porque muitos bispos tinham impressor privativo. A instalação no Paço é que é mais rara.

O título da escritura é Obriguaçam que fizerão Antº da Costa de nasam portugueza e Graviel Bilhete estrangeiro emprenssores de liuros ao Illustrissimo sr. Dom Niculao Monteiro Bpo. do Porto. No texto, são classificados como ofesiais de emprensam de liuros. Também estava presente José Ferreira, outrosim emprensador de liuros e mercador delles morador na cidade de Coimbra. As máquinas de imprimir eram pertencentes a José Ferreira, que, na vigência do contrato, não as poderia retirar do Paço Episcopal. O estrangeiro devia ser italiano, porque assina «Viglieti». Os dois impressores estavam contratados por D. Nicolau Monteiro e por José Ferreira a lhes fazem (sic) toda a obra de liuros que o dito senhor Bpo tem em que estam trabalhando no dito passo e a se não auzentarem nenhum delles athe não (sic) acabarem toda a dita obra e emquoanto nella estiuerem trabalhando não poderão emtre meter outra alguma

#### LIVROS, LIVREIROS E IMPRESSORES PORTUENSES 153

para fazer se não se for por ordem do dito sr. Bispo pera quem se obriguão por este publico instromento a nam faltarem a esta obriguasão. Serão obrigados, em caso de falta, a indemnização por perdas e danos. Mais declaram os contratantes que os mestres da dita obra de empreensão dos ditos liuros atras e asima declarados e aquy asinados seriam também indemnizados pelo bispo se, por falta de auiamentos, não pudessem trabalhar. Fica estipulada a quantia que receberão: cada um receberá dois tostões por dia.

Os mestres obrigavam-se a fazer o trabalho, provavelmente qualquer das obras literárias do bispo, não especificada, sem fazerem ausências. Sujeitavam-se às consequências sendo cauza q se auzentem e não dem satisfação ao aquy dito ambos juntos ou hum delles se obriguauão hum por hum e outro por outro a acabamento da dita obra toda quanto o dito senhor tiuer para fazer e não a fazen-

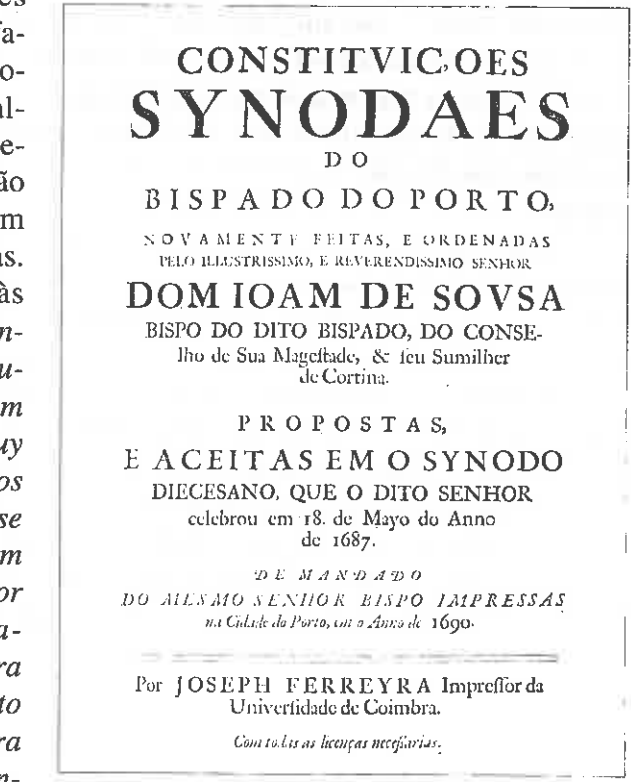

do asim querião ser prezos onde quer q se acharem e paguarem todas as perdas e danos. Esteve presente à escritura, como testemunha o P. Baltasar Guedes, benemérito portuense, fundador do Colégio de Nossa Senhora da Graça, de que era reitor, mais conhecido por Colégio dos Órfãos.

A passagem deste livreiro conimbricense pelo Porto deve ter deixado rastos na amizade que contraiu nesta cidade durante a sua

<sup>77</sup> PINTO, A. Ferreira - D. Nicolau Monteiro, Bispo do Porto. Boletim Cultural da Câmara Municipal do Porto. 1940, III, p. 348-361.

<sup>&</sup>lt;sup>78</sup> A.H.M.P. - Vereações, 59, 321.

 $^{79}$  A.D.P.  $Po$  2, 132, 261

154

permanência. Em 1688 <sup>80</sup>, o famoso escultor portuense Domingos Nunes passou procuração para Coimbra ao impressor e livreiro José Ferreira.

Manuel Carneiro FERREIRA, geralmente referido e assinado sem o apelido Ferreira, era mercador de livros e morava na rua dos Mercadores. Em 1656 81, recebe 260 reis do Cabido, por hu liuro que fes p<sup>a</sup> o pão. Era filho de outro livreiro, Domingos Carneiro, como se lê no dote para casamento com Helena da Cruz, em 1655 82. No ano seguinte 83, dá quitação do dote. Com a mulher, é fiador da sua irmã órfã Antónia, em 1657 84. Em 1660 85, manda procuração para a Guarda para receber fornecimento de livros que tinha feito ao livreiro local Manuel Carneiro Ferreira, que lhe devia 22 800 reis; no mesmo ano 86, fornece o cabido.

Em 1661<sup>87</sup>, criou complicações com os dominicanos, que o accionaram pelo facto de desacordo sobre casas que ele possuía na rua dos Mercadores e eram foreiras a S. Domingos. Agenciando os seus negócios, passa procuração para Coimbra 88. É escrivão do recebedor da décima 89. Em 1662 90, com a mulher assina escritura de venda ao abade de Santa Marinha de Vila Nova duma pensão sobre casa, na rua dos Mercadores. Em 1664 91, depois dum projecto de cedência de prazo, toma prazo fateusim de casas na rua da Ourivesaria. No ano seguinte <sup>92</sup>, vende pensão de 4 000 reis ao ourives de prata Manuel Branco. Faz o seu testamento em 1666 93. Passados dois anos 94, a viúva vende uma casa.

<sup>80</sup> Ibid., 145, 129.  $81$  A, D, P. - Cabido, 839, 249v.  $^{82}$  A.D.P. - Po 4, 46, 100.  $83$  *Ibid.*, 47, 96v. <sup>84</sup> Ibid., 47, 184v. <sup>85</sup> Ibid., 52, 43v. 86 A.D.P. - Cabido, 839, 249v. <sup>87</sup> A.D.P. - Convento de S. Domingos, 6, 433; 22 (2<sup>a</sup> parte), 191. <sup>88</sup> A.D.P. - Po 4, 51, 84v. <sup>89</sup> A.H.M.P. - Vereações, 57, 56v. % A.D.P. - Po 8, 22, 63v. 91 A.D.P. - Po 4, 55-A, 117. 92 A.D.P. - Po 2, 123, 46.  $93$  A.D.P.  $\rightarrow$  Po 8, 26, 120v. <sup>94</sup> A.D.P. *Po* 2, 127, 50.

Em 1691 95, o registo paroquial de Santo Ildefonso refere um Manuel Carneiro, solteiro, livreiro, morador em Santa Ana, em casa de João Dias, que deve ser o livreiro João Dias Leite. Manuel Carneiro deve ser filho de Manuel Carneiro Ferreira.

Mateus FERREIRA, chamado emprençador, morava na rua da Biquinha e era casado com Águeda Ribeiro. Tratava-se dum impressor, embora não conste que tenha trabalhado por conta própria. Numa certa época da sua vida, passa a chamar-se Mateus Ferreira Deveras. Havia alcunhas, que, por não serem injuriosas ou até serem do agrado dos próprios, ficaram a fazer parte do nome e até dos descendentes como é este caso.

Em 1679 <sup>96</sup>, presta fiança. Em 1681 <sup>97</sup>, recebe açúcar do Brasil. Em 1691 98, passa procuração ao filho e outros para Pernambuco. Em 1694 <sup>99</sup>, ele e a mulher recebem quitação de empréstimo. Em 1696<sup>100</sup>, passa procuração, dá quitação <sup>101</sup>, e serve de testemunha <sup>102</sup>. Em 1698<sup>103</sup>, o casal passa procuração para Alpendurada para a venda duma casa em Cete. Em 1699 <sup>104</sup>, concede empréstimo e, já como Deveras e morador na rua de S. Francisco 105, assina como testemunha. Em 1700<sup>106</sup>, concede empréstimo. Neste mesmo ano <sup>107</sup>, Mateus F. Deveras e seu filho António F. Deveras impressores ou, como se lê no documento emprensadores, moradores na rua da Biquinha passam procuração para Lisboa a João Ferreira Deveras para ajustar huma escritura de contratto q elles Constituintes tem sebrado (sic) e ajustado com a viuva q ficou de Matheus Pety franses e seu genro Miguel de Mourie. Trata-se dum contrato de impressão de trabalho para Lisboa, onde, neste

<sup>95</sup> A.D.P. Fundo Paroquial, Misto 3, 94v.  $96$  A.D.P.  $\cdot$  Po  $I^{\circ}$ ,  $4^{\circ}$  s., 177, 104. <sup>97</sup> A.D.P. - Cabido, 168, 229.  $98$  A.D.P.  $Po$  8, 94, 197v. <sup>99</sup> Ibid., 102, 63.  $100$  A.D.P. - Po 4, 97, 69v.  $^{101}$  A.D.P. - Po 8, 106, 241.  $102$  Ibid., 108, 267v. <sup>103</sup> Ibid., 112, 281. <sup>104</sup> A.D.P. - Po 4, 101, 64. <sup>105</sup> Ibid., 102, 232.  $106$  A.D.P. - Po 8, 116, 281.  $107$  A.D.P. - Po 4, 103, 190.

## HVMANISTICA E TEOLOGIA

século, ficou conhecida a actividade impressora de profissionais franceses. No ano seguinte <sup>108</sup>, compra campo em Arcozelo, do concelho de Gaia, recebe quitação <sup>109</sup>. Em 1705 <sup>110</sup>, passa para Lisboa uma procuração de carácter geral. Em 1705 <sup>111</sup>, já tinha morrido.

Pedro FERREIRA, livreiro, morava na rua dos Mercadores. Em 1573<sup>112</sup>, fornece a Mitra com dous mesaes nouos q lhe cõprei hũ grãde da ipressão de antuerpia e outro meao da epressão de paris. Em 1592 113, morreu o filho solteiro António. Em 1594 114, apadrinha Alexandre Manuel, filho do livreiro Francisco Nunes. No ano seguinte 115, volta a servir de padrinho na Sé; o mesmo acontece em 1604 <sup>116</sup>. Morre em 4 de Março de 1619 <sup>117</sup>. No ano seguinte 118, são referidas as suas ligações de família.

Tomás da FONSECA, livreiro, morador na rua dos Mercadores, assina como testemunha em 1597<sup>119</sup>. Dele, não foram encontrados mais vestígios.

Pedro FRANCISCO, oficial de livreiro, morador junto ao Padrão Elói, era casado com Catarina Soares. Em 1676 <sup>120</sup>, passa procuração ao livreiro Paulo da Costa, de Coimbra, para cobrança de 6 000 reis que tinha emprestado a Baltasar de Andrade. No ano seguinte <sup>121</sup>, volta a insistir no mesmo assunto, como era corrente na época. A mulher também passa procuração 122

<sup>111</sup> Ibid., 112, 22v.; a família paga as dívidas da herança paterna (Po 4, 112, 290); o filho Pedro representa a mãe na liquidação de assuntos de família (ibid., 113, 70); em 1707, a família faz partilhas (ibid., 116, 291v.).

<sup>112</sup> A.D.P. - Mitra, 108 (s.n.) 9 de Dezembro. <sup>113</sup> A.D.P. - *Fundo Paroquial* - Sé, Misto I, 98v. <sup>114</sup> Ibid., Sé, Baptismos 4 (em 20 de Março).

<sup>115</sup> Ibid., Sé, Baptismos 4 (em 17 de Julho). <sup>116</sup> Ibid., Sé, Baptismos 5, 122. <sup>117</sup> A.D.P. - Cabido, 838, 49v. <sup>118</sup> A.D.P. - Fundo Paroquial - Sé, Misto nº 2 (15 de Dezembro).  $^{119}$  A,D,P, - Po  $1^{\circ}$ , 3<sup>8</sup> s., 112, 105v.  $120$  A.D.P. - Po 8, 55, 237. <sup>121</sup> Ibid., 57, 98v. 122 Ibid., 61, 274.

Geraldo GOMES, livreiro, morador na rua do Souto, em 1677<sup>123</sup>, passa procuração para Lisboa.

Amaro GONÇALVES, pai do livreiro Inácio Ferreira, casado com Ana Francisca, filha do livreiro Pedro Ferreira, morava na rua dos Mercadores. Casou em 1620<sup>124</sup>; em 1634<sup>125</sup>, com a mulher assina transacção amigável; em 1654 <sup>126</sup>, serve de testemunha. Em 1667<sup>127</sup>, é referido na fiança prestada pela viúva do filho Inácio Ferreira. Morre em 1670<sup>128</sup>.

João Dias LEITE, casado com Luísa Moreira, morador ao pé das Aldas, era mercador de livros, na rua dos Mercadores. Em 1678<sup>129</sup>, passa procuração para Lisboa. Em 1681<sup>130</sup>, passa procuração para Vila do Conde; no mesmo ano 131, compra casa ao pé das Aldas. No ano seguinte 132, faz procuração para Barcelos. Em 1689<sup>133</sup>, concede empréstimo; no ano seguinte <sup>134</sup>, obtém o privilégio de manposteiro pequeno da Trindade, para pedir esmolas na igreja dos Meninos Órfãos.

Em 1691 <sup>135</sup>, com o seu sogro o mercador António Gonçalves de Sousa, assina obrigação de 4 000 cruzados à Marquesa de Alenquer. Em 1694 136, assina distrato, em 1701 137, assiste a casamento em Santo Ildefonso e em 1713 138, concede empréstimo. Em  $1723$  <sup>139</sup>, já é a viúva que dá quitação.

 $^{123}$  A.D.P. - Po 2, 137, 134v, <sup>124</sup> A.D.P. - Fundo Paroquial - Sé, Misto 2, 105v. <sup>125</sup> A.D.P. - Po 2, 89, 112v. <sup>126</sup> Ibid., 115, 25v. <sup>127</sup> Ibid., 126, 62. <sup>128</sup> A.D.P. - Cabido, 839, 94; Sé, Misto 4, 33. <sup>129</sup> A.D.P. - Po 8, 60, 173.  $130$  A,D,P, - Po 2, 140, 191v. <sup>EI</sup> A.D.P. - *Po 4*, 73, 186. <sup>132</sup> Ibid., 142, 22.  $^{133}$  A,D,P, - Po 4, 82-A, 3v, <sup>134</sup> A.H.M.P. - Registo Geral 5°, f. 252v.  $135$  A.D.P. - Po 2, 150, 128v. <sup>136</sup> Ibid., 156, 220. <sup>137</sup> A.D.P. - Fundo Paroquial - Santo Ildefonso, Misto 4, 211. <sup>138</sup> A.D.P. - Po 4, 134, 160. <sup>139</sup> Ibid., 153, 112.

<sup>&</sup>lt;sup>108</sup> Ibid., 104, 192.

<sup>&</sup>lt;sup>109</sup> Ibid., 105, 171v.

<sup>&</sup>lt;sup>110</sup> Ibid., 113, 19.

Rui LOPES, livreiro, morador à Ponte de S. Domingos, testemunha uma escritura, em 1581 140.

Pantaleão de MACEDO, livreiro, na rua dos Mercadores, é referido porque a sua viúva Filipa Moreira assina procuração em  $1651^{141}$ .

Geraldo MENDES, livreiro, casado com Maria de Jesus, é paroquiano da Sé, morando na rua dos Mercadores. Aí baptiza, em 1583<sup>142</sup>, Prudência e, em 1590<sup>143</sup>, Maria, suas filhas. Aí é crismada Marta, sua filha, em 1593 144. Em 1583 145, dá quitação a Francisco Nunes e <sup>146</sup>, compra casa, na rua dos Mercadores.

Entre 1588 e 1595<sup>147</sup>, serve várias vezes de padrinho de baptismo e de testemunha 148. Em 1590 149, compra casa na rua dos Mercadores. Em 1597<sup>150</sup>, é fiador de Domingos Padrão, de Montalegre, condenado a três anos de degredo para África. Neste ano, <sup>151</sup>, fundou uma capela em S. Domingos. Trata-se duma fundação geralmente com obrigação de sufrágios por parte da instituição que a aceita. O filho Matias Mendes era administrador e o compromisso manteve-se para além dos meados do século seguinte. Foi o ano da sua morte 152, tendo ficado como seu testamenteiro e cunhado também livreiro Francisco Nunes. Em 1598 153, casa a filha Maria com Jerónimo de Sousa. Em 1601 154, como havia um filho menor chamado Matias, futuro livreiro, há um processo judicial em que foi nomeado tutor do menor o tio também livreiro Francisco Nunes.

<sup>140</sup> A.D.P. *Po 1<sup>o</sup>*,  $3<sup>a</sup>$  s., 39, 64.  $^{141}$  A.D.P.  $P_0$  8, 13, 103. <sup>142</sup> A.D.P. Fundo Paroquial - Sé, Baptismos 2, 186.  $143$  *Ibid.*, Baptismos nº 4, 17. <sup>144</sup> Ibid., 4, 47. 145 A.D.P. - Po 1°, 3<sup>8</sup> s., 72, 78v. <sup>146</sup> Ibid., 72, 83. <sup>147</sup> A.D.P. - Fundo Paroquial - Sé, Baptismos 2, 280; 4, 6; 4, 53.  $148$  A,D,P, - Po  $1^o$ ,  $3^a$  s., 99, 41v. <sup>149</sup> Ibid., 96, 119.  $150$  A.D.P. - Po 2, 8, 188v. <sup>151</sup> A.D.P. - Convento de S. Domingos 21, 2<sup>ª</sup> parte, 138; 22, 82; 22, 2<sup>ª</sup> parte, 197. <sup>152</sup> A.D.P. - Fundo Paroquial - Sé, Misto 1, 84v. <sup>153</sup> *Ibid.*, Misto 1, 20, <sup>154</sup> A.D.P. - *Po* 2, 16, 65 v.

Matias MENDES, filho de Geraldo Mendes e de Maria de Freitas, era livreiro, na rua dos Mercadores. Ainda solteiro, é fiador de arrendamento com o livreiro Francisco Nunes, seu tio, em 1602<sup>155</sup>, e também serve de testemunha. Casa com Helena de Resende, em 1604<sup>156</sup>, e baptiza na Sé os filhos Maria, Manuel, André e Catarina<sup>157</sup>. Morre em 1615<sup>158</sup>. A viúva enfrenta problemas por causa das partilhas, três anos depois 159.

António Gomes de MOURA, em muitos documentos, é mencionado como António Gomes. Este livreiro, morador na rua dos Mercadores, foi casado em primeiras núpcias com Mariana Teixeira e, em segundas, com Maria Gomes de Moura. Em 1650<sup>160</sup>, com o correeiro Francisco Pereira, seu cunhado, assina procuração para receber herança em Moura Morta. No mesmo ano 161, é dotado para casar com Mariana Teixeira, sendo ele identificado como filho legítimo de serralheiro Francisco Fernandes e de Madalena Ferreira, da Ferraria de Baixo. Passados dois anos 162, presta fiança, dando como garantia real uma casa de dois sobrados que possuía na rua da Bainharia. Já com a sua tenda na rua dos Mercadores, vê-se envolvido num delito que o leva à prisão. Recorre para Lisboa, porque está ora prezo no carcere de Prizam desta Rellacam pello auto que delle auião feito a Requerimento de Christovão de Crasto no Juizo desta Rellacam por dizer o tinha achado com huma pistola <sup>163</sup>. No mesmo ano <sup>164</sup>. presta fiança. Em 1656<sup>165</sup>, recebe açúcar do Brasil e dois fardos de livros do Norte. Havia muitos livros que entravam a barra, vindos de Antuérpia, Paris, Londres. A maioria eram missais, breviários, livros de teologia, direito e letras clássicas.

<sup>155</sup> *Ibid.*, 18, 68; 20, 176v. <sup>156</sup> A.D.P. - Fundo Paroquial - Sé, Misto 1, 39v. <sup>157</sup> Ibid., Baptismos, 5, 122; 159v., 185 e 226v. <sup>158</sup> A.D.P. - Cabido, 838, 36v. <sup>159</sup> A.D.P. - Po 2, 52, 25. <sup>160</sup> Ibid., 112, 138v. <sup>161</sup> Ibid., 112, 156 v.  $162$  A,D,P,  $\cdot$  Po 8, 13, 119. <sup>163</sup> Ibid., 13, 118. <sup>164</sup> Ibid., 14, 89v. 165 A.D.P. - Cabido, 138, 90v.; 140, 212.

Em 1658<sup>166</sup>, passa procuração de carácter geral; no mesmo ano 167, morre a primeira esposa. Em 1662 168, o Dr. Manuel da Silva Carneiro era credor dele, embora tivesse uma pequena conta de livros, conforme refere no seu testamento; no mesmo ano 169, dá quitação ao sogro pelo dote de casamento. Em 1664 170, é substituído como recebedor da décima, na Sé. Em 1666<sup>171</sup>, é recebedor da décima na freguesia da Sé.

Em 1669 172, verifica-se um caso na vida desta família, que hoje chamaríamos insólito. Talvez seja um certo pendor para a excentricidade que o livreiro manifestou em algumas circunstâncias da sua vida à mistura com prepotência, como se verá no decurso destes dados biográficos. Com o domínio da Coroa Espanhola em Portugal até 1640, era fácil a deslocação das pessoas entre os dois países. Muitos espanhóis se estabeleceram no termo do Porto.

O livreiro tinha um irmão a viver em Sevilha havia quarenta e tantos anos, provavelmente sem notícias, embora houvesse relações comerciais frequentes, por mar, entre o Porto e Sevilha. Lorenzo Herrera, casado em Espanha, instala-se em casa do irmão, renuncia ao direito que tinha à herança familiar, assinando-lhe a respectiva quitação. No mesmo ano 173, como tutor do filho menor Manuel, passa procuração para Lisboa a fim de receber créditos; ainda 174, com a mulher Maria Gomes de Moura, passa procuração ao livreiro lisboeta João Martins para compra de casa.

Em 1670<sup>175</sup>, baptiza na Sé, o filho Francisco. Em 1671<sup>176</sup>, é padrinho de baptismo em Santo Ildefonso; e 177, assiste a um contrato celebrado pelos mordomos de Santo António do Penedo. No ano seguinte <sup>178</sup>, com a mulher, passa procuração; é mesário

<sup>167</sup> A.D.P. *Cabido*, 839, 73v. <sup>168</sup> A.D.P. - Convento de S. Domingos, 6, 381v. <sup>169</sup> Ibid., Po 4, 53, 186 v. <sup>170</sup> A.H.M.P. - Vereações, 58, 220. <sup>171</sup> Ibid., 59, 173v.  $^{172}$  A.D.P. - Po 8, 30, 190v.  $173$  A.D.P. - Po 4, 58, 21.  $174$  *Ibid.*, 31, 168.  $175$  A.D.P. - Misto 4, 101. <sup>176</sup> *Ibid.*, Misto 2, 47v.

 $177$  Ibid., Po 2, 132, 26v.

<sup>178</sup> Ibid., Po 8, 44, 142.

da Irmandade da Exaltação da Santa Cruz, em Santo António do Penedo 179; como tesoureiro da fábrica de Santo António do Penedo, recebe vinte mil reis da Câmara para as obras do alpendre e coro  $^{180}$ .

Em 1673<sup>181</sup>, compra casa na rua dos Mercadores; no ano seguinte 182, resolve partilhas com os filhos da sua primeira esposa falecida. Neste ano 183, é riscado de irmão da Misericórdia, por ter aberto abusivamente uma janela sobre o hospital de Santa Clara. Em 1675<sup>184</sup>, novo acontecimento revela o carácter truculento do livreiro. Foi transcrita em nota uma sentença contra António Gomes de Moura mercador de liuros e moedeyro do numero da caza da moeda do Porto e m er. Os mordomos do Senhor da Via Sacra citaram-nos, mas eles não compareceram. Os irmãos da Confraria tinham mandado fazer a ermida junto ao monte da Senhora da Graça e o livreiro, sem mais cerimónias, mandou lá fazer uma sepultura para ele e para a família. Em 1680 185, pede empréstimo; em 1683 186, com outros empreende a construção de capela própria na Ordem Terceira de S. Francisco; em 1685<sup>187</sup>, pretende mover acção contra o apavonador António Dias, passando procuração com a mulher para esse efeito.

Em 1685<sup>188</sup>, passa procuração a Gualter Maynard, em Recife de Pernambuco, para que este pedisse contas a Manuel Alves Moreira, morador em Pernambuco pelo livros que tinha em seu poder. Em 1687<sup>189</sup>, despacha para o Rio de Janeiro 64 livros de oras portuguezas artes e concilios, espécies bibliográficas destinadas a estudos eclesiásticos. No mesmo ano <sup>190</sup>, aparece como oficial da Confraria das Almas de S. João Novo.

<sup>179</sup> Ibid., 43-44 (2<sup>ª</sup> parte) 35. <sup>180</sup> A.H.M.P. - Arrematações, 1° 6, 209v.; Livro 6, Rendas, 799.  $^{181}$  A.D.P. - Po 2, 134, 61v. <sup>182</sup> Ibid., 134, 206. 183 ARQUIVO DA SANTA CASA DA MISERICÓRDIA DO PORTO - Livro 6°, 23v. <sup>184</sup> A.D.P. - *Po*  $I^o$ ,  $4^a$  s., 173, 63 v. 185 Ibid., Po 8, 69, 229v. <sup>186</sup> Ibid., Po 1°, 4<sup>a</sup> s., 182, 54. <sup>187</sup> Ibid., Po 4, 78, 171v. <sup>188</sup> Ibid., 79, 88. <sup>189</sup> Ibid., Cabido, 174, 168v. <sup>190</sup> Ibid., Po 4, 81, 70v.

<sup>&</sup>lt;sup>166</sup> A.D.P. *Po* 2, 112, 138v.

Francisco NUNES, livreiro na rua dos Mercadores, é dotado em 1590<sup>191</sup>, por Andresa Dias, viúva, para casar com a filha Catarina Vilela. O dote é constituído, no que diz respeito a imóveis, por um moinho e um forno na travessa da rua do Souto. A partir de 1590<sup>192</sup>, aparece em muitos documentos como testemunha. Em 1591 <sup>193</sup>, constitui uma sociedade com Dr. Lopo Dias, físico como então eram chamados os médicos, que entra com 150 000 reis para o livreiro investir em livros, porque ele estaua de camynho para Modyna del cãpo reyno de castella. Nesta época, havia livreiros castelhanos que ou residiam na cidade ou vinham fornecer os clientes.

Em 1597<sup>194</sup>, fica por abonador pelo degredo de Domingos Padrão, de Montalegre. Em 1600<sup>195</sup>, é fiador do rendeiro do bispo; no ano seguinte 196, recebe quitação e 197, passa procuração para efeito de cobrança. Em 1602<sup>198</sup>, apadrinha a sobrinha Maria, filha de Matias Mendes, ano em que ambos deram fiança, tendo F. Nunes repetido <sup>199</sup>. No ano seguinte <sup>200</sup>, é incumbido por familiar de cobrança. Em 1607 <sup>201</sup>, baptiza na Sé o filho Gaspar. Em 1621 <sup>202</sup>, intervém na renda de Burgães.

Manuel de OLIVEIRA, livreiro, filho de Marcos de Oliveira e sua mulher Francisca Rodrigues, naturais de Valongo do Vouga é dotado para casar com Isabel Moreira da Costa 203. Não consta que tenha exercido a sua actividade nesta cidade.

 $191$  Jbid., Po  $1^\circ$ ,  $3^\circ$  s., 99, 37v. <sup>192</sup> Ibid., 96, 122; 115, 139 e 199v.; 116, 134 e 141v.; Po 2, 16, 64; 18, 104.  $193$  *Thid., Po 1<sup>o</sup>*,  $3<sup>a</sup>$  s., 103, 113v. <sup>194</sup> Ibid., Po 2, 8, 188v. <sup>195</sup> Ibid., Po 4, 2, 7v. <sup>196</sup> Ibid., Po 2, 16, 65v. <sup>197</sup> Ibid., Po 1°, 3ª s., 119, 149. <sup>198</sup> Ibid., Po 2, 18, 68. <sup>199</sup> Ibid., 20, 174. <sup>200</sup> Ibid., 20, 183v. <sup>201</sup> Ibid., Fundo Paroquial - Sé, Baptismos nº 5, 174. <sup>202</sup> Ibid., Po 4, 9, 136. <sup>203</sup> Ibid., 101, 129.

### **Um Missal do Porto**

É uma novidade a impressão dum missal de altar feita na cidade do Porto. Não foi possível encontrar nenhum exemplar, apesar das dezenas de edições de missais rebuscadas nos ficheiros de várias bibliotecas. Nem no Porto, nem em Coimbra, nem na Galiza, para onde nessas épocas o Porto fornecia livros de carácter religioso, foi possível descobrir esta edição que vai ser estudada. Era costume queimar alguns objectos litúrgicos degradados pelo uso, por exemplo, paramentos e papéis impressos. Os missais do Porto não devem ter escapado à fogueira.

Em 18 de Outubro de 1632 <sup>204</sup>, portanto, nos fins do domínio espanhol, o impressor de livros João Rodrigues, da rua de Trás que vay de Santo Elói pª a porta do Olival, Tomás Pacheco, livreyro, morador na rua dos Mercadores, e Francisco Seco, cirurgião, da rua das Aldas resolveram fazer a impressão do missal. Tratava--se de hū missal romano de folha, para o qual receberam as licenças exigidas por lei. João Rodrigues tinha quinze dias para iniciar a impressão e seis meses para entregar o trabalho impresso perfeytamente cõ duas estãpas finas sem erro nenhu. Se houver erro, o impressor terá de o corrigir à sua custa. Fornecerá a letra e ponto, tudo necessário para a perfeição do trabalho. Compromete-se a não imprimir mais do que mil exemplares.

Combinaram também que, se no fim se verificasse que havia mais exemplares do que os contratados, estes seriam distribuídos pelos três interessados. João Rodrigues dara os missais alçados comprydos e acabados ha sua custa e de boa letra e bom uermelhão. Provavelmente Tomás Pacheco ficaria encarregado da encadernação, porque o impressor obrigava-se a entregar-lhe o trabalho tanto que cada caderno for impresso.

Francisco Seco fornecia o papel necessário. Se não cumprisse, causando atraso na impressão, responderia perante os sócios pelo prejuízo causado. Como o papel era importado, fica ressalvada a responsabilidade do cirurgião: isto se entendera auedo papel no Reyno.

<sup>204</sup> Ibid., Po 2, 85, 13v.

Tomás Pacheco entraria com 200 000 reis para pagar aos impressores todos os sábados. Se trabalhassem dois prelos ou prenssas seriam 6720 reis; se trabalhasse apenas uma, seria a metade respectiva. Quando este adiantamento acabasse, os três interessados teriam de pôr o dinheiro necessário. Tomás Pacheco já tinha entregue a João Rodrigues material no valor de 20 000 reis em tintas e uermelhão e apparelho e fabryqua da dita impressão. O primeiro dinheiro que obtiverem da próxima venda de missais seria para amortizar as despesas feitas por Tomás Pacheco e por Francisco Seco. Os demais uolumes que sobejare se repartyrão entre elles todos três irmãmente. Se João Rodrigues adoecer ou tiver outro qualquer impedimento, far-se-á substituir suportando a despesa respectiva.

O impressor obriga-se a não imprimir qualquer outro livro, enquanto não terminasse a obra do missal. Para as despesas iniciais e formalidades de saída da obra, cada um vai entrar com três mil reis.

A história da impressão deste missal não fica por aqui. Até poderíamos admitir que o contrato não fosse executado, mas, em 1657<sup>205</sup>, conta-se parte da distribuição dos exemplares pelos companheiros da primeira sociedade. Nesta data, já tinham morrido todos os intervenientes. A primeira mulher de Francisco Seco, Antónia Monteiro tinha entregue a Gonçalo Roiz, livreiro, hua quantidade de missais que pertenciam ao falecido marido que, com Tomás Pacheco, os tinha mandado imprimir. O marido tinha uma dívida junto dum credor de Lisboa que, por sua vez, penhorava os missais que estavam na posse de Antónia Monteiro e os que estavam no poder de Gonçalo Roiz. No documento em causa, arrumam as contas, pois o credor também recebeu missais em pagamento por não haver dinheiro. As contas ficaram saldadas, tendo a viúva recebido 54 860 reis.

Em 1631 <sup>206</sup>, Tomás Pacheco comprou casas de três sobrados com loja e portal na rua Escura acima da Cruz do Souto.

Em 1633<sup>207</sup>, assina composição amigável acerca de prazo. Em 1637 <sup>208</sup>, compra casa na rua dos Mercadores; em 1639 <sup>209</sup>, passa procuração; em 1641 <sup>210</sup>, concede empréstimo; em 1643 <sup>211</sup>, paga domínio de casas ao Cabido; em 1645 <sup>212</sup>, compra pensão sobre casas na rua do Ourivesaria. Morre em 9 de Fevereiro de 1646<sup>213</sup>. A viúva Francisca Moreira, com quem casara em segundas núpcias, passa juntamente com os filhos procuração para o Brasil para cobranca de remessa de livros, em 1648 <sup>214</sup>.

Manuel Rodrigues PASSO, merquador de livros e livreyro. casado com Maria Ferreira, morava na rua dos Mercadores. Em grande parte da sua vida, assinava apenas Manuel Rodrigues. Em 1676<sup>215</sup>, com a mulher presta fiança; em 1678<sup>216</sup>, toma prazo à Câmara dumas casas de três sobrados, na rua dos Mercadores. No ano seguinte <sup>217</sup>, é testemunha de casamento na Sé e <sup>218</sup>, com a mulher aceita a doação; em 1680<sup>219</sup>, cede um foro por arrendamento; em 1683 <sup>220</sup>, com a mulher cede prazo na rua dos Mercadores: em 1684<sup>221</sup>, passa procuração para Pernambuco para cobrança de carregação. No ano seguinte <sup>222</sup>, o P. Inácio Ferreira e irmã doam--lhe um prédio na rua dos Mercadores.

<sup>207</sup> Ibid., 23, 227. <sup>208</sup> Ibid., Po 2, 94, 197.  $209$  *Ibid.*, 96, 12. <sup>210</sup> Ibid., Po 4, 32, 20. <sup>211</sup> Ibid., Cabido, 1271, 71v.  $2^{12}$  Ibid., Po 4, 36, 20v <sup>213</sup> Ibid., Cabido, 839, 50.

 $214$  Ibid., Po 8, 10, 32v. A viúva continuou a figurar em documentos notariais, dando quitação (Po 8, 15, 168v.), passando procuração para o Rio de Janeiro (Po 4°, 44, 230). Em 1658  $(Po 8, 19, 159v.)$  faz uma doação porque está resolvida a ir com a filha para um convento em Viseu. No entanto, no ano seguinte (Po 4, 50, 21), ainda recebe quitação de dívida contraída pelo marido. Em 1654 (Po 4, 44, 188) tinha constituído património ao filho Santos Pacheco para ser ordenado.

<sup>215</sup> Ibid., Po 2, 136, 42v. <sup>216</sup> A.H.M.P. - Prazos, Livro 6°, 192. <sup>217</sup> A.D.P. - Fundo Paroquial, Misto 5, 313v. <sup>218</sup> Ibid., Po 4, 71, 225. <sup>219</sup> Ibid., 72, 40v. <sup>220</sup> Ibid., 76, 18. <sup>221</sup> Ibid., 76-A, 106v. <sup>222</sup> Ibid., 78, 96v.

<sup>205</sup> Ibid., 117, 209v.; as filhas de Francisco Seco não foram felizes no casamento (Po 2, 118, 195); Antónia Monteiro, moradora na rua do Colégio, fez testamento, transcrito em 1664  $(Po 2, 122, 155).$ 

<sup>&</sup>lt;sup>206</sup> Ibid., Po 4, 19, 115.

Em 1687 <sup>223</sup>, com o livreiro João Dias Leite, passa procuração para Lisboa aos livreiros João Martins e Carlos do Vale Carneiro, para defesa em causa que os jesuítas lhes movem. Em 1690<sup>224</sup>, a mulher é madrinha em Santo Ildefonso, dando-lhe residência defronte da Ponte Nova. Em 1695 <sup>225</sup>, já moradores na rua das Flores, ele e a mulher contraem um empréstimo. Morar na rua das Flores era, nesta época, sinal de promoção social, só facultada pelo subido escalão económico.

Em 1696<sup>226</sup>, Manuel Rodrigues Passo passa procuração para Lisboa onde move demanda; assina várias vezes como testemunha <sup>227</sup>; em 1699 <sup>228</sup>, passa procuração a vários incluindo o livreiro portuense Manuel Gomes do Rego, seu sobrinho.

António PEREIRA, assina como testemunha em escritura e no casamento do Livreiro Matias Mendes, em 1613 <sup>229</sup>.

Brás PEREIRA, livreiro, morador ao pé das Aldas, surge como testemunha, em 1573 <sup>230</sup>; no mesmo ano <sup>231</sup>, é dotado para casar com Filipa Nunes. Até perto do fim do século <sup>232</sup>, aparece várias vezes como testemunha.

Frutuoso PIRES, livreiro, assina como testemunha, em  $1576^{233}$ .

Manuel Gomes do REGO, livreiro, morador na rua dos Mercadores, era casado com Maria Ferreira. Em 1691 <sup>234</sup>, despacha para a Baía hum caixamsinho de livros missais breviarios espiri-

<sup>223</sup> Ibid., Po 8, 89, 64. <sup>224</sup> Ibid., Misto 3, 77v. <sup>225</sup> Ibid., Po 4, 95, 181v. <sup>226</sup> Ibid., 96, 140. <sup>227</sup> Ibid., Po 8, 111, 42; 112, 27; Po 9, 3<sup>a</sup> s. 2, 2<sup>a</sup> parte, 103v.  $228$  *Ibid., Po 4, 102, 17.* <sup>229</sup> Ibid., Po 1<sup>°</sup>, 3<sup>ª</sup> s., 66, 178v; F. P. - Sé, Misto 1, 14 de Maio. <sup>230</sup> Ibid., Po 1<sup>°</sup>, 45, 61v.  $^{231}$  *Ibid.*, 46, 112v. <sup>232</sup> Ibid., 47, 45; 52, 85; 53, 54; 60, 7; 77, 16. <sup>233</sup> Ibid., 54, 134. <sup>234</sup> Ibid., Cabido, 179, 108v. <sup>235</sup> Ibid., Po 4, 93, 49.

tuais e de moral. Em 1694 <sup>235</sup>, passa procuração para cobrar uma dívida; no mesmo ano <sup>236</sup>, passa procuração para Coimbra para causa que aí move; no ano seguinte <sup>237</sup>, pede um empréstimo de um conto de reis pera o trato e negocio de seu oficio de livreyro. Em 1697<sup>238</sup>, é dado como morador em casa de Manuel Rodrigues Passo. Em 1703 <sup>239</sup>, é depositário dos bens sequestrados a João Pinto de Araújo e já é familiar do Santo Ofício e homem de negócio. Dedicou-se a outras actividades, porque o negócio dos livros não deixava grande margem para atingir a riqueza.

Domingos RIBEIRO, entre 1542<sup>240</sup>, e 1554<sup>241</sup>, forneceu encadernações e materiais de livreiro à Mitra.

João Baptista RIBEIRO, livreiro, morava na rua dos Mercadores. Em 1681 <sup>242</sup>, despacha para o Brasil livros e papel impresso e assina como testemunha. Em 1693 <sup>243</sup>, compra casa e <sup>244</sup>, passa procuração ao abade de Manhuncelos para cobrança. Em 1697<sup>245</sup>, fornece à Mitra doze livros para visitações, conserta um missal, faz trabalho de encadernação, vende quatro saltérios de coro, quatro missais, mais doze livros para as visitações e encaderna e conserta o breviário da estante da capela-mor. Em 1737 246, dá quitação.

Luís Ferreira da ROCHA, livreiro, morador na rua dos Mercadores, era casado com Clara Correia da Rocha. Em 1688 <sup>247</sup>, passa procuração para o Porto. No ano seguinte <sup>248</sup>, com a mulher pede um empréstimo de duzentos mil reis ao livreiro bracarense

<sup>240</sup> A.D.P. - *Mitra*, 106, 5v. e Livro 222, em 13 de Maio. <sup>241</sup> Ibid., 107 em 1554. <sup>242</sup> Ibid., Po 2, 141, 80v. e 84; em 1686, Po 4, 78-A, 90v.; 1688, Po 4, 82, 180v. <sup>243</sup> Ibid., Po 8, 100, 144v. <sup>244</sup> Ibid., 100, 171v. <sup>245</sup> Ibid., Mitra, 111-A, 3v., 6v., 7v., 15v., 37 e 39. <sup>246</sup> Ibid., Po 4, 183, 67v. <sup>247</sup> Ibid., Po 2, 146, 17v. <sup>248</sup> Ibid., 147, 12.

<sup>&</sup>lt;sup>236</sup> Ibid., 93, 120v.

<sup>&</sup>lt;sup>237</sup> Ibid.; Po 8, 106, 97.

<sup>&</sup>lt;sup>238</sup> Ibid., 112, 27 e 80v.

<sup>&</sup>lt;sup>239</sup> A.H.M.P. - Livro do tabelião Gonçalo Rodrigues Subtil. [Não catalogado], f. 45v. A prosperidade deste livreiro devia ter boas bases porque, em 1679 (Po 4, 98, 166v. e 284v.), compra parte dum navio e a quinta da Presa Pequena em Aveiro,

Domingos da Costa Araújo. Em 1695 <sup>249</sup>, é testemunha em escritura com um seu aprêndiz e <sup>250</sup>, passa procuração para Braga ao Livreiro Domingos da Costa Araújo. Em 1698 <sup>251</sup>, volta a pedir empréstimo de duzentos mil reis. Em 1700<sup>252</sup>, despacha uma canastra de livros para Biscaia: setenta livros de direyto e hum mical. Em 1703 <sup>253</sup>, é referido num projecto de acordo de partilhas.

Tomé da ROCHA, dado como mercador, morava na rua dos Canos, mas forneceu ao livreiro bracarense Geraldo Gomes corenta cartapacios que pretende cobrar em 1669 254.

António RODRIGUES, impressor, é padrinho de baptismo na Vitória<sup>255</sup>.

Gonçalo RODRIGUES, livreiro, morador na rua dos Mercadores, era casado com Cecília Ferreira. Os filhos Manuel e Gonçalo foram baptizados na Sé, respectivamente em 1618 e 1619. Em 1623 e 1624 <sup>256</sup>, forneceu ao Cabido missais novos, consertou e encadernou outros missais e manuais. Em 1654 <sup>257</sup>, com a mulher constitui património para o filho Inácio Ferreira ser ordenado. Em 1654 <sup>258</sup>, é herdeiro do P. Manuel da Rocha Barbosa, abade de S. Nicolau e <sup>259</sup>, passa procuração para o Porto. Em 1657 <sup>260</sup>, assina contrato relativo aos missais impressos no Porto.

João RODRIGUES, impressor, casado com Marta Ferreira, vivia na «rua de trás que vai de Santo Elói para a porta do Olival». Baptiza a filha Joana em 1613 <sup>261</sup>, na Sé, considerado como mo-

<sup>249</sup> Ibid., Po 8, 104, 40. <sup>250</sup> Ibid., 104, 92v. <sup>251</sup> Ibid., Po 4, 99, 124. <sup>252</sup> Ibid., Cabido, 185, 181v. <sup>253</sup> Ibid., Po 4, 109, 45. <sup>254</sup> Ibid., Po 1°, 4<sup>ª</sup> s., 162, 162. <sup>255</sup> Ibid., Fundo Paroquial, Misto 2, 11v. <sup>256</sup> Ibid., Cabido, 838, 72v. e 83; 839, 175v. e 176. <sup>257</sup> Ibid., Po 1°, 4<sup>ª</sup> s., 172, 203v. <sup>258</sup> Ibid., Po 2, 115, 25v. <sup>259</sup> Ibid., 115, 21.

<sup>260</sup> Ibid., 117, 209v. Gonçalo Rodrigues era natural de Paio Pires, do concelho do Seixal. Trabalhou para D. Rodrigo da Cunha que o protegeu recomendando a pretensão para ser nomeado familiar do Santo Ofício. Fez tenaz campanha contra este livreiro o seu colega portuense Tomé Correia (Vd. LIMA, Matias - Encadernadores Portugueses. Porto, 1956, p. 168-169).

rador na rua dos Mercadores; em 1615 <sup>262</sup>, baptiza António; e, em 1621, Úrsula.  $\mathcal{F}$ 

Em 1626 <sup>263</sup>, intervém num perdão concedido ao seu primo Manuel de Sousa. Em 1631 <sup>264</sup>, recebe procuração de Manuel Antunes para vender casa nos arredores de Coimbra. Há dois contratos de impressão que assinou: o primeiro <sup>265</sup>, com o Dr. António Fernandes de Moure; o segundo <sup>266</sup>, com Tomás Pacheco, já estudado neste trabalho.

O Rev. Dr. António Fernandes de Moure era pregador do bispo de Lamego, D. João de Lencastre e contratou o impressor portuense para lhe dar à estampa três obras que teria composto, embora nem todas tenham sido publicadas. Em português seria Compendio de doctrina moral. Outros dois seriam em latim: um seria um comentário aos três primeiros capítulos do Génesis, com o título Inuestygatio hominis in triplici statu naturae gratiae et peccati; o segundo era um volume de teologia moral Examen moralis theologiae.

O autor pagaria ao impressor por quada folha de quada volume mil reis por folha inteira. O impressor compromete-se a não aceitar mais trabalho sem acabar este contrato. Entrando em pormenores técnicos, fará o trabalho lançando ha marge da folha as alegaçõens do compeendio e dos comentarios in genezi a assy mais lançando linhas entre collumna e collumna e por baixo das regras ultymas dos commentarios metendo os textos he atanasia e as margens em cursiva de leitura... de manr<sup>a</sup> que fique as regras bem cheas de letras e as paginas be cheas de regras. João Rodrigues aceita que a paga de metade das despesas da impressão seja feita em exemplares impressos ao preço oficialmente estabelecido. Não faria a encadernação dos livros, porque no documento lê-se que os cadernos impressos e inxutos ira entregando a elle dito licenceado ou a ha pessoa que ele deixar  $p<sup>a</sup>$ isso para ao goardar na caza que melhor lhes tyuer. O total dos exemplares serão mil e quinhentos. Os exemplares serão rubricados pelo autor.

 $262$  *lbid.*, Baptismos nº 6, 7. <sup>263</sup> Ibid., Po 2, 70, 18. <sup>264</sup> Ibid., 82, 97. <sup>265</sup> Ibid., 65, 164. <sup>266</sup> Ibid., 85, 13v.

<sup>&</sup>lt;sup>261</sup> Ibid., Fundo Paroquial - Sé, Baptismos nº 5, 222.

# HVMANISTICA E TEOLOGIA

Há uma claúsula interessante: por mereda, o licenciado prometeu ao impressor cem alqueires de trigo postos na barca, onde o impressor indicar. Há multa de 200 cruzados para quem falte ao estipulado.

O Dr. António Fernandes de Moure obteve privilégio em 1625 <sup>267</sup>, para a impressão do Compendio moral e resoluções de casos de consciencia. Mantinha-se pelo período de dez anos.

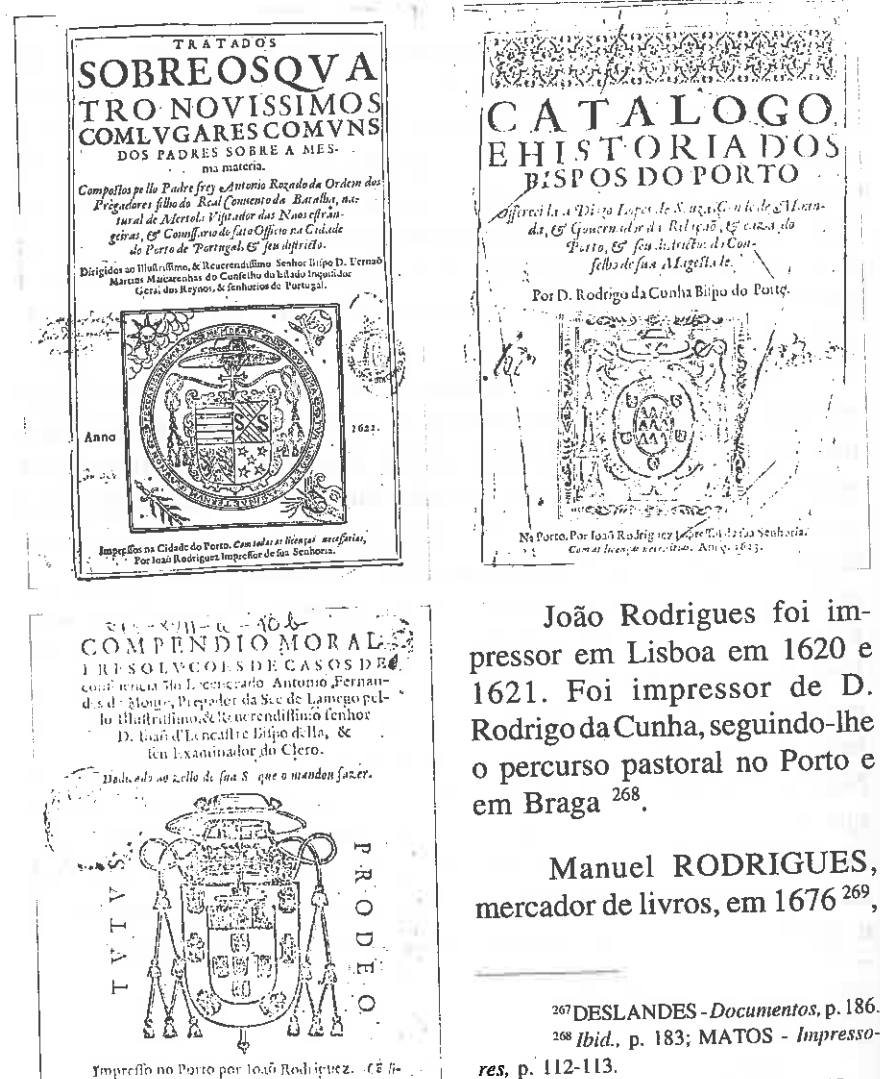

 $269$  A.D.P.  $P_0$  4, 68, 86v. e 110.

Imprefio no Porto por load Rodriguez. (E hgiral Epinologia Real A cuilla do Autorianno 1825.

#### LIVROS, LIVREIROS E IMPRESSORES PORTUENSES  $-171$

é referido como confinante na rua dos Mercadores. Em 1682 <sup>270</sup>, com o colega João Dias Leite defendem-se em Lisboa na causa que ora lhes move o P. Reitor do Colegio de Santo Antão de Lx<sup>a</sup> sobre uma penhora que ora lhe (sic) fizeram em huns cartapacios de João Nunes Freire. Em 1685 <sup>271</sup>, em sua casa, na rua dos Mercadores, é assinada uma doação entre família de livreiros. Mariana recebe doação duma casa na rua dos Mercadores pertencente ao P. Inácio Ferreira, do hábito de S. Pedro e homónimo do livreiro seu pai. Manuel Rodrigues era tutor da enteada Mariana, filha de Inácio Ferreira e Maria Ferreira. Em 1696<sup>272</sup>, em casa do mesmo livreiro, a enteada Mariana Ferreira ratifica uma doação que tinha feito ao padrasto Manuel Rodrigues Passo, também livreiro.

João Vieira da SILVA, mercador de livros, casado com Domingas Lopes, morava na rua dos Mercadores. Em 1682 <sup>273</sup>, contrai empréstimo de duzentos mil reis para acabar o pagamento de casa que tinha comprado. Em 1687 <sup>274</sup>, com a mulher, passa procuração para a Baía; no ano seguinte <sup>275</sup>, regista privilégio na Câmara; em 1694 <sup>276</sup>, passa procuração ao livreiro bracarense Domingos da Costa Araújo; Em 1.697<sup>277</sup>, a mulher passa procuração para Porto e Braga para cobrança.

Paulo da SILVA, livreiro, casado com Maria Ferreira, morava ao pé das Aldas. Em 1682<sup>278</sup>, assiste à venda de prédio em Valadares, Gaia, tendo sido a escritura lavrada no Porto. Em 1694<sup>279</sup>, quando baptiza a filha Ângela, em Santo Ildefonso, mo-

<sup>270</sup> Ibid., 73-A, 182v. O Pe. João Nunes Freire, mestre de gramática, alugou ao pasteleiro Gaspar da Costa uma casa na rua de Trás, em 1621 (Po 2, 60, 45).

<sup>271</sup> Ibid., 78, 98v.  $272$  Ibid., 96, 280v. <sup>273</sup> Ibid., 74, 207. <sup>274</sup> Ibid., Po 2, 144, 51v. <sup>275</sup> A.H.M.P. - Registo Geral, Livro 5, 230.  $276$  A.D.P. - Po 8, 101, 8v.  $277$  Ibid., Po 2, 161, 95. <sup>278</sup> Ibid., Po 4, 75, 75v. <sup>279</sup> Ibid., Fundo Paroquial, Misto 3, 153.

HVMANISTICA E TEOLOGIA

rava ao Calvário. Passados dois anos <sup>280</sup>, ainda assina como testemunha, mas em 1735 <sup>281</sup>, é mencionada a viúva.

João Lopes SOBRADO, livreiro, casado com Maria Ferreira, morava ao pé das Aldas. Em 1693 <sup>282</sup>, aparece como testemunha. Em 1695 <sup>283</sup>, com a mulher, pede um empréstimo de sessenta mil reis para certa compra que fazia de liuros; no mesmo ano 284, entende-se com um vizinho que tinha construído cozinha nova no telhado. Assina várias vezes como testemunha, morando ao Padrão de Santo Elói<sup>285</sup>.

Inácio de SOUSA, livreiro, morava na rua dos Mercadores. Em 1657 <sup>286</sup>, é escrivão do recebedor de décima da freguesia da Sé.

Santos de SOUSA, livreiro, é nome que abrange duas gerações: pai e filho. Em 1610<sup>287</sup>, regista peças abrangidas pelas proibições de Pragmática; em 1642 <sup>288</sup>, recebe açúcar do Brasil. Morre em 1646<sup>289</sup>.

O filho e homónimo era casado com Maria de Sá e morava na rua dos Mercadores. Em 1666 <sup>290</sup>, assina como testemunha; em 1670<sup>291</sup>, baptiza na Sé o filho André; em 1674<sup>292</sup>, assina como testemunha. Em 1692<sup>293</sup>, casado, em segundas núpcias, com Joana Teixeira, toma prazo à Câmara.

Francisco da Costa TEIXEIRA, livreiro, casado com Luísa Carneiro, morava a Santa Ana, ao pé das Aldas. Por vezes assina

<sup>280</sup> Ibid., Po 8, 106, 171v. <sup>281</sup> Ibid., Po 2, 256, 166. <sup>282</sup> *Ibid., Po 4, 91, 60v.; em 1704 (Po 4, 110, 251v.).* <sup>283</sup> Ibid., Po 8, 104, 40. <sup>284</sup> Ibid., 105, 122v. <sup>285</sup> Ibid., 115, 64; em 1700, 116, 271v.; em 1702, 121, 160v. <sup>286</sup> A.H.M.P. - Vereações, 56, 107v. <sup>287</sup> Ibid., Livro dos Registos das pessoas da Plematica..., f. 35. <sup>288</sup> A.D.P. - Cabido, 117, 68v. <sup>289</sup> Ibid., 839, 50v. <sup>290</sup> *Ibid.*, *Po 8*, 26, 64; em 1667, 27, 159. <sup>291</sup> Ibid., Fundo Paroquial - Sé, Misto 4, 79v.; em 1671, Francisco; em 1672, Luísa.  $292$  Ibid., Po 4, 64, 133, 133v, e 165. <sup>293</sup> Ibid., Po 8, 97, 106.

### LIVROS, LIVREIROS E IMPRESSORES PORTUENSES. 173

apenas Francisco da Costa. Em 1682 <sup>294</sup>, assina como testemunha: em 1691<sup>295</sup>, com a mulher assina quitação; no mesmo ano <sup>296</sup>, passa procuração para o Brasil para receber heranca. Em 1694 <sup>297</sup>, passa procuração para tomar posse de campo, em Canaveses; em 1695<sup>298</sup>, requer a transcrição de recibo em nota. Em 1705<sup>299</sup>, com a mulher contrai empréstimo; no mesmo ano 300, compra a Catarina Seco, viúva de João da Costa, casas na rua do Colégio, por cima do Arco de Santa Ana. Em 1711<sup>301</sup>, recebe quitação de fiança 302, passa procuração.

Inácio VIEIRA, livreiro, morador na rua dos Mercadores, toma prazo de casa de três sobrados na mesma rua onde ele vive. em 1632 303.

#### **MANUEL LEÃO**

<sup>294</sup> Ibid., Po 2, 141, 185v.; em 1688, Po 8, 90, 57v. <sup>295</sup> Ibid., Po 8, 95, 148. <sup>296</sup> Ibid., 95, 14v.  $297$  *Ibid.*, 101, 43, <sup>298</sup> Ibid., Po 4, 94, 159. <sup>299</sup> Ibid., 113, 239v. <sup>300</sup> Ibid., 113, 228v. 301 Ibid., 127, 142. <sup>302</sup> Ibid., 133, 151v. 303 Ibid., 21, 147v.